# 7.6 Veranderingen

# **Inleiding**

Bekende, voortdurende veranderingen betreffen de waterstand. Je kent het eb-en-vloed-verschijnsel natuurlijk wel. In dit geval heb je met een periodieke verandering te maken. Maar je kunt ook kijken naar veranderingen in grafieken die niet periodiek zijn. Dan werk je met hellingsgetallen.

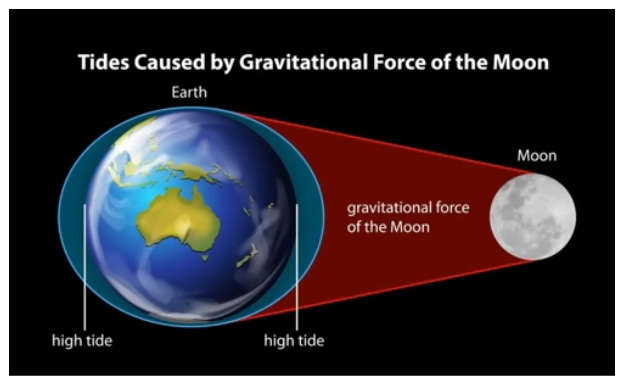

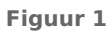

#### **Je leert in dit onderwerp**

• niks nieuws, dit zou je al moeten weten, maar misschien is het werken met periodieke verbanden even geleden.

#### **Voorkennis**

- allerlei verbanden met hun karakteristieke grafieken en formules;
- logaritmische schalen gebruiken;
- werken met periodiciteit, met de periode van een periodiek verschijnsel;
- werken met veranderingen, hellingsgetal en differentiaalquotiënt.

# **Verkennen**

### **Opgave V1**

 $\mathcal{L}^{\text{max}}$ 

In de getijdeninformatie van Harlingen kun je aflezen dat bij hoogwater de waterstand hongeveer 80 cm boven NAP (Normaal Amsterdams Peil) zit en dat bij laagwater de waterstand ongeveer 100 cm onder NAP zit. Verder liggen de opeenvolgende tijdstippen van hoogwater (net als die van laagwater) ongeveer 12 uur en 15 minuten uit elkaar. Op een zekere dag is het hoogwater om 6:00 uur.

De bijbehorende grafiek verandert periodiek. De periode is de tijd die tussen twee tijdstippen van hoogwater (of laag water) zit.

- **a** Hoeveel uur is de periode?
- **b** Op welke tijdstippen stijgt de waterhoogte het snelst?

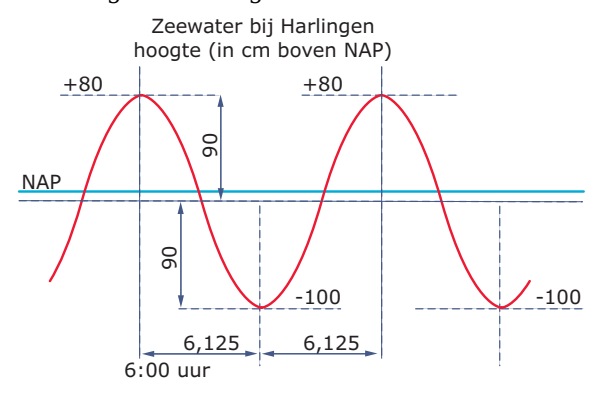

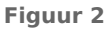

# **Uitleg 1**

Een fabrikant van spelcomputers heeft ontdekt dat er een verband bestaat tussen de verkoopprijs van een spelcomputer ( $\epsilon$ ) en het aantal spelcomputers q dat per dag wordt verkocht. Dit verband is:  $q = 300 - 0.5p$ .

De opbrengst  $R(\epsilon)$  per dag bereken je door het aantal verkochte spelcomputers te vermenigvuldigen met de verkoopprijs. De formule voor de opbrengst is:  $R = q \cdot p$ .

Door deze twee formules met elkaar te combineren kun je een formule opstellen voor de opbrengst afhankelijk van de verkoopprijs.

Vul deze uitdrukking voor q nu in de formule  $R = q \cdot p$  in:

 $R = p \cdot q = p \cdot (300 - 0.5p) = 300p - 0.5p^2$ 

Er ontstaat een kwadratische formule.

De bijbehorende grafiek is een bergparabool. De top van deze parabool geeft aan voor welk aantal verkochte spelcomputers per dag de opbrengst maximaal is.

Voer in je grafische rekenmachine in:  $y_1 = 300x - 0.5x^2$  met als venster bijvoorbeeld  $0 \le x \le 600$  en  $0 \le y \le 50000$ . Bepaal het maximum van de grafiek, dit geeft:  $x = 300$  en  $y = 45000$ .

Bij een verkoopprijs van € 300,00 per spelcomputer is de opbrengst per dag maximaal, de opbrengst is dan € 45000,00.

Het hellingsgetal van een punt  $x$  op de grafiek kun je vinden met de grafische rekenmachine. Je schrijft het als  $\frac{dy}{dx}$ . Het hellingsgetal voor  $x = 100$ is gelijk aan 200. Uit de grafiek blijk dat het hellingsgetal in een punt links van de top positief is. Het hellingsgetal in een punt in een top is meestal 0.

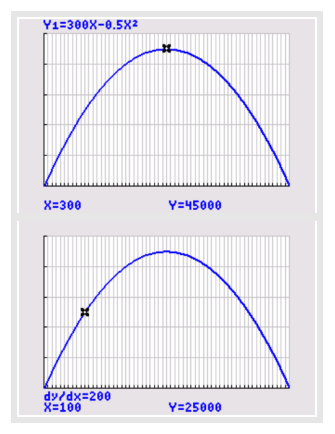

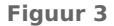

### **Opgave 1**

Gebruik de gegevens uit **Uitleg 1**.

- **a** Door de twee formules  $R = q \cdot p$  en  $q = 300 0.5p$  met elkaar te combineren kun je een formule opstellen voor de opbrengst afhankelijk van het aantal verkochte spelcomputers. Stel deze formule op.
- **b** Wat voor soort verband bestaat er tussen  $R$  en  $q$ ?
- **c** Plot zelf de grafiek van het verband tussen R en q en bepaal het maximum van de grafiek. Wat is de praktische betekenis hiervan?
- **d** Hoe groot is de helling van deze grafiek voor  $q = 50$ ? Wat is de praktische betekenis hiervan?

#### **Opgave 2**

Gebruik de gegevens uit **Uitleg 1**.

De fabrikant heeft iedere dag € 1200,00 aan vaste kosten. Daarbovenop komen de kosten voor het maken van iedere spelcomputer, deze kosten bedragen € 30,00 per stuk.

- **a** Stel een formule op voor de totale kosten per dag  $K(\epsilon)$  afhankelijk van q.
- **b** De fabrikant wil een formule hebben waarmee hij de totale kosten per dag  $K$  kan berekenen als de verkoopprijs  $p$  bekend is. Stel deze formule op.
- **c** Wat voor soort verband bestaat er tussen  $K$  en  $p$ ?

De fabrikant wil ook een formule hebben waarmee hij de winst per dag kan berekenen als de verkoopprijs bekend is.

De winst W per dag krijg je door de totale kosten van de totale opbrengst af te halen:  $W = R - K$ .

**d** Druk  $W$  uit in  $p$ .

- **e** Bij welke verkoopprijs is de winst per dag maximaal? Hoe hoog is die maximale winst?
- **f** Bepaal de helling bij  $p = 200$ . Wat is de praktische betekenis hiervan?

# **Uitleg 2**

Bekijk de grafiek van de waterstand van een bepaalde plek in de Waddenzee gedurende een dag. Het is een voorbeeld van een periodiek model.

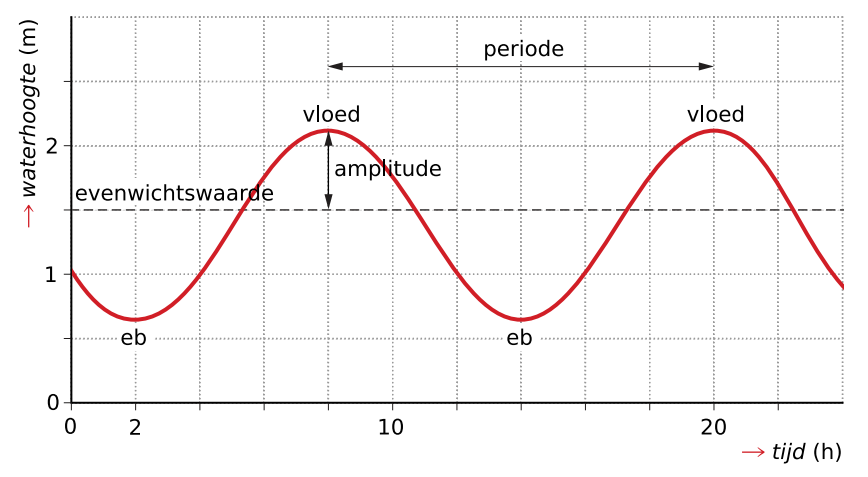

#### **Figuur 4**

Een periodieke grafiek herhaalt zich steeds. De minimale tijd waarin de grafiek zich herhaalt heet de periode. De periode van deze grafiek is ongeveer 12 uur en 5 minuten.

De grafiek herhaalt zich met een frequentie van iets minder dan twee keer per dag.

De evenwichtswaarde is het gemiddelde van het hoogste punt en het laagste punt van de grafiek.

De evenwichtswaarde van deze grafiek is ongeveer  $\frac{2.1+0.6}{2}$  = 1,35 meter.

De amplitude is de afstand tussen de evenwichtswaarde en het hoogste of het laagste punt van de grafiek.

De amplitude van deze grafiek is ongeveer 2,1 − 1,35 = 0,75 meter.

Met de periode kun je berekenen wat de waterstand twee dagen later om 16:20 uur zal zijn. Je haalt dan net zo vaak de periode van het gevraagde tijdstip af, totdat je een tijdstip overhoudt dat hoort bij de dag van de grafiek. Bij dat tijdstip lees je de waterstand af.

De grafiek is elke dag (afhankelijk van de omstandigheden) anders, zodat de waterstand niet zuiver periodiek is.

#### **Opgave 3**

 $\mathcal{L}^{\text{max}}$ 

Gebruik de gegevens uit **Uitleg 2**.

- **a** Gedurende hoeveel tijd is de waterhoogte deze dag 1 meter of hoger?
- **b** Hoe hoog is de waterstand twee dagen later om 16:20 uur?

#### **Opgave 4**

Er zijn ook periodieke verschijnselen die met het menselijk lichaam hebben te maken. Denk aan:

- de longinhoud bij de ademhaling;
- de bloeddruk in je aderen als gevolg van het kloppen van je hart.

Bekijk de figuur met daarin een ademhalingsgrafiek (groen) en een hartslaggrafiek (rood). Voor de groene grafiek zijn de toename en de afname van het longvolume gemeten. Door inademen ontstaan waarden boven nul en door uitademen ontstaan waarden onder nul. Op de horizontale as staat de tijd in seconden. Op de verticale as staat voor de rode grafiek 'hs' (spm), ofwel de hartslag in slagen per minuut. De toe- en afname voor het longvolume is uitgedrukt in volume in liter.

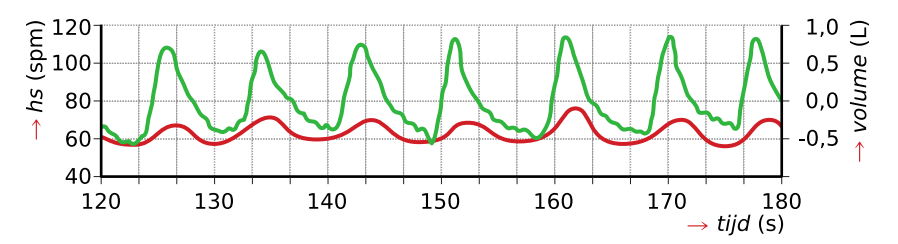

**Figuur 5**

- **a** Geef de maximale en minimale toename van het longvolume.
- **b** Hoelang is de periode van een ademhaling?
- **c** Hoeveel ademhalingen per minuut zijn bij deze persoon zichtbaar?
- **d** Hoe groot is de evenwichtswaarde voor het aantal hartslagen per minuut?
- **e** Hoe groot is de amplitude voor het aantal hartslagen per minuut?
- **f** Kun je verklaren waarom de periode van de hartslaggrafiek en die van de ademhalingsgrafiek ongeveer gelijklopen?

# **Theorie en voorbeelden**

#### **Om te onthouden** 目

De ene grafiek onderscheidt zich van een andere grafiek door haar karakteristieken. Dat kunnen zijn: de snijpunten met de assen, de asymptoten (denk hierbij ook aan de grenswaarde) of de toppen. Het is handig deze karakteristieken goed in beeld te krijgen. Bedenk of er waarden zijn die niet in de formule mogen worden ingevuld. Kijk ook wat er gebeurt met de formule als voor de variabele een heel groot (positief en/of negatief) getal wordt ingevuld.

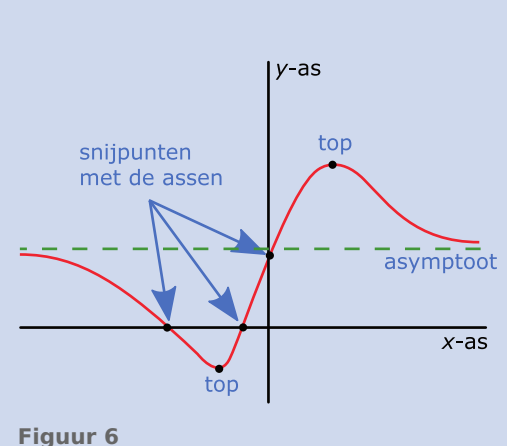

Het differentiaalquotiënt  $\frac{dy}{dx}$  voor  $x = a$  is het hellingsgetal in een punt op de grafiek. Dit is een maat voor de snelheid waarmee de grafiek verandert.

- Als  $\frac{dy}{dx}$  > 0, dan stijgt de grafiek en als  $\frac{dy}{dx}$  < 0, dan daalt de grafiek.
- Als  $\frac{dy}{dx} = 0$ , dan kan er sprake zijn van een top, maar dat hoeft niet.

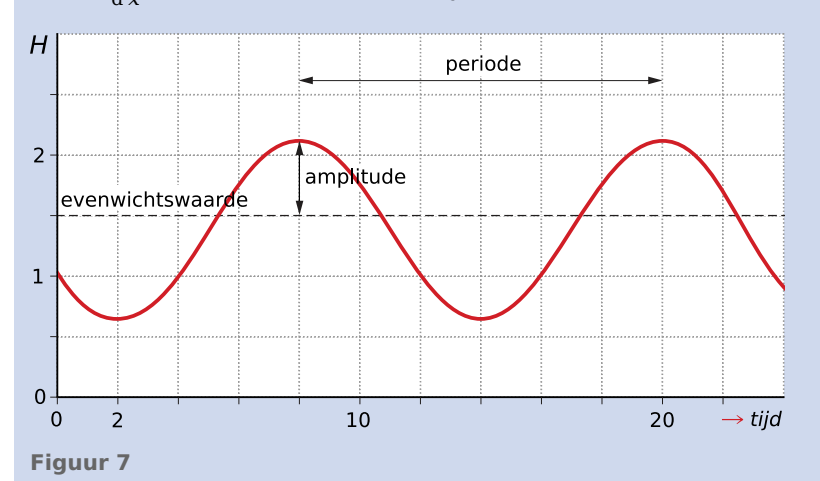

**Periodieke verbanden** hebben grafieken die zich in een vast tijdsbestek, de **periode**, herhalen. Het aantal herhalingen per tijdseenheid heet de **frequentie**.

Vaak is er sprake van een **evenwichtsstand** en een **amplitude** (maximale uitwijking uit de evenwichtsstand).

#### **Voorbeeld 1**

Een kaasboer houdt bij hoeveel kilogram geraspte kaas hij per week verkoopt. Er blijkt een verband te zijn tussen de hoeveelheid k (kg) die hij verkoopt en de prijs p per kilogram. Hierbij hoort de formule:

$$
k = \frac{195}{p} + 15
$$

- Plot de grafiek bij de formule van de kaasboer en bepaal bij welke prijs per kilogram de verkoop per week 50 kilogram is.
- Welke asymptoten heeft de grafiek?
- Bepaal de helling van de grafiek bij  $p = 10$ . Wat is de praktische betekenis daarvan?

#### Antwoord

• Voer in op de GR:  $y_1 = \frac{195}{x}$  $\frac{95}{x}$  + 15 en  $y_2$  = 50.

Venster bijvoorbeeld:  $0 \le x \le 30$  en  $0 \le y \le 100$ . Snijpunt bij  $x \approx 5.57$ . De prijs is 5.57 euro/kg.

• Omdat je niet door 0 mag delen, heeft de grafiek een verticale asymptoot:  $p = 0$ .

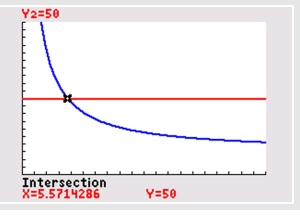

**Figuur 8** Wanneer je voor  $p$  een heel groot getal invult, nadert  $\frac{195}{p}$  naar 0. Dan

nadert 
$$
\frac{195}{p}
$$
 + 15 naar 15. De grafiek heeft een horizontale asymptoot:  
 $k = 15$ .

• Het differentiaalquotiënt voor  $x = 10$  is:  $\frac{dy}{dx} \approx -1.95$ .

Als de prijs per kilo € 10,00 is, dan neemt de verkochte hoeveelheid per week met 1,95 kg af als de prijs per kilo met € 1,00 toeneemt.

### **Opgave 5**

Een visboer houdt bij hoeveel kilogram kibbeling hij per week verkoopt. Er blijkt een verband te zijn tussen de hoeveelheid  $k$  (kg) die hij verkoopt en de prijs  $p$  per kilogram. Hierbij hoort de formule:

$$
k = \frac{960}{p} + 20
$$

- **a** Plot de grafiek bij de formule van de visboer en bepaal bij welke prijs per kilogram de verkoop per week 55 kilogram is.
- **b** Bereken ook algebraïsch bij welke prijs de verkoop per week 55 kilogram is.
- **c** Welke asymptoten heeft de grafiek?
- **d** Bepaal de helling van de grafiek bij  $p = 15$ . Wat is de praktische betekenis daarvan?

#### **Opgave 6**

Een fabrikant heeft een formule opgesteld die het verband weergeeft tussen de opbrengst R per dag  $(\epsilon)$  en het aantal verkochte artikelen a. De formule is:

$$
R = 500q - 1.5q^2
$$

- **a** Wat voor soort verband bestaat er tussen  $R$  en  $q$ ?
- **b** Plot de bijbehorende grafiek.
- **c** Bepaal het maximum van de grafiek. Wat is de praktische betekenis hiervan?
- **d** Bepaal de helling als  $q = 150$ . Wat is de praktische betekenis hiervan?
- **e** Hoeveel artikelen moet de fabrikant verkopen om een opbrengst te hebben die hoger is dan € 30000?

### <span id="page-5-0"></span>**Voorbeeld 2**

De hoeveelheid kooldioxide (CO<sub>2</sub>) en de hoeveelheid zuurstof (O<sub>2</sub>) in de lucht worden onder andere in balans gehouden doordat planten op aarde kooldioxide omzetten in zuurstof. De grafieken laten dat zien.

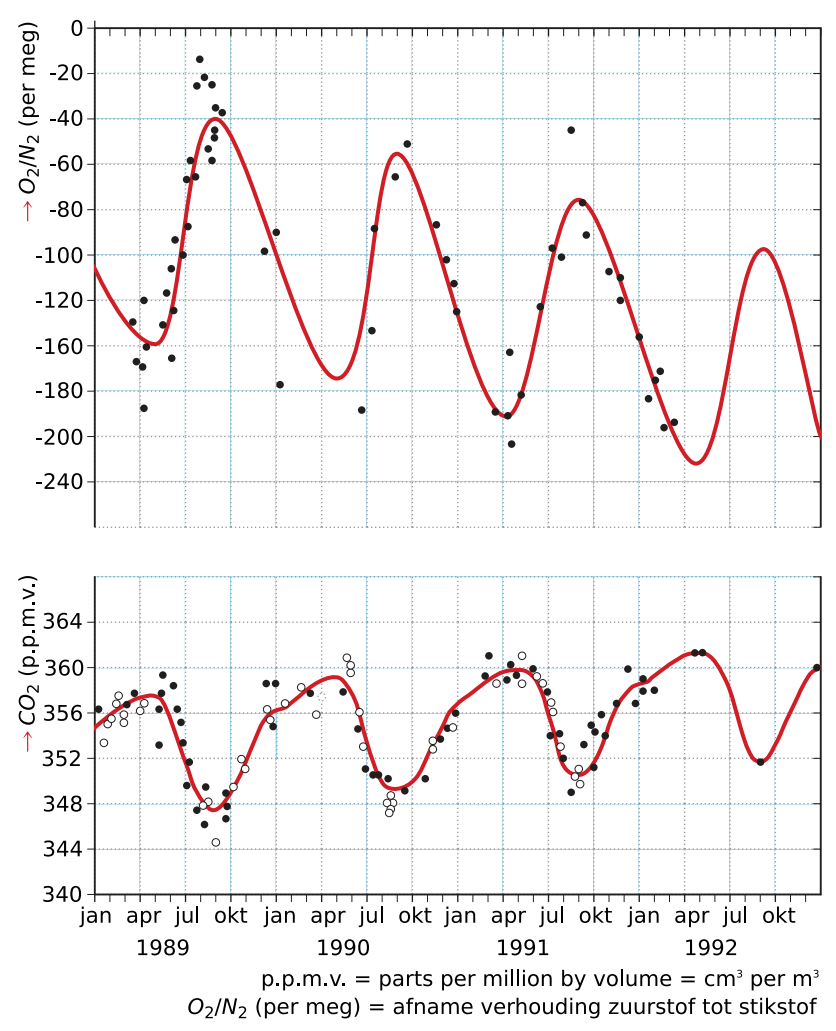

#### **Figuur 9**

Bij periodieke modellen kan een trendlijn worden getekend. Een trendlijn is een rechte lijn die zo goed mogelijk het geschatte verloop van een bepaalde ontwikkeling weergeeft. De groene lijn is de trendlijn van de kooldioxidegrafiek, deze liet al in de jaren '90 van de vorige eeuw een stijgende trend zien.

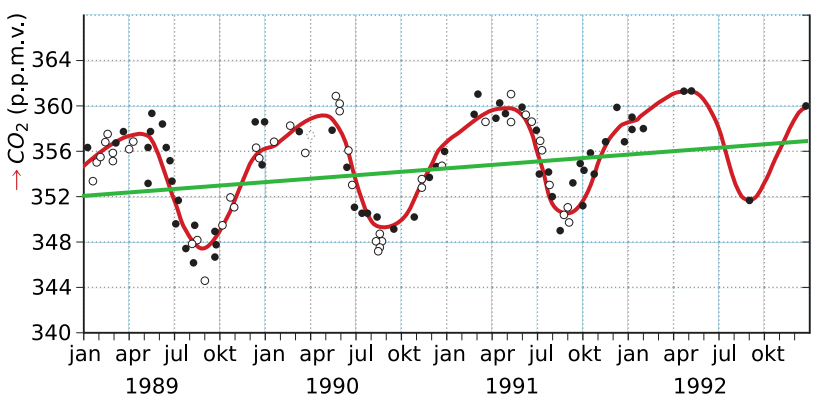

**Figuur 10**

Bij de trendlijn kan een formule worden opgesteld met twee punten op de trendlijn. Vervolgens kan daarmee het gehalte kooldioxide voor de jaren erna worden voorspeld als aangenomen wordt dat deze trend zich voortzet.

<span id="page-6-0"></span>Gebruik de gegevens uit **[Voorbeeld 2](#page-5-0)**.

- **a** Hoe groot is de periode van de grafiek van CO $_2$ ?
- $\, {\bf b} \,$  Waarom daalt de hoeveelheid CO $_2$  in de atmosfeer in de periode mei tot en met augustus?
- **c** Hoeveel cm<sup>3</sup> CO<sub>2</sub> zat er in 1990 per m<sup>3</sup> minimaal in de atmosfeer en hoeveel maximaal?
- **d** De maxima van de bovenste grafiek komen overeen met de minima van de onderste grafiek en andersom. Verklaar dit.
- **e** Stel een formule op voor de trendlijn van de kooldioxidegrafiek.
- **f** Voorspel het gehalte kooldioxide in januari 2010 als deze trend zich voortzet.

#### **Opgave 8**

Gebruik de gegevens uit **[Voorbeeld 2](#page-5-0)**.

- **a** Is er bij de zuurstof/stikstofgrafiek sprake van een dalende of een stijgende trend?
- **b** Teken zo precies mogelijk de trendlijn van de zuurstof/stikstofgrafiek.
- **c** Stel een formule op voor de trendlijn van de zuurstof/stikstofgrafiek.
- **d** Voorspel de waarde van de zuurstof/stikstofgrafiek in januari 2012 als deze trend zich voortzet.

#### **Voorbeeld 3**

Een populatie fruitvliegjes leeft in een afgesloten ruimte met voldoende voedsel. Iedere vier dagen is het aantal fruitvliegjes geteld. Bekijk de tabel met de groei van het aantal fruitvliegjes.  $N$  is het aantal fruitvliegjes en  $t$  de tijd in dagen.

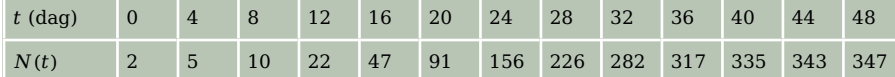

**Tabel 1**

Een passende formule voor de groei van het aantal fruitvliegjes is:  $N(t) = \frac{350}{1+174.0,81^t}$ 

- Na hoeveel dagen is de helling het steilst? Hoeveel fruitvliegjes komen er die dag bij?
- Welke asymptoot heeft de grafiek van  $N(t)$ ? Wat is de praktische betekenis daarvan?

#### Antwoord

• Plot met de grafische rekenmachine de hellingsgrafiek  $N'(t)$ .

Voer in:  $y_1 = \frac{350}{1 + 174.0,81^x}$  en  $y_2 = \frac{y_1(x+0,001) - y_1(x)}{0,001}$ . Venster bijvoorbeeld:  $0 \le x \le 50$  bij  $0 \le y \le 100$ .

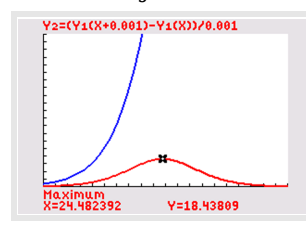

**Figuur 11**

Bepaal met het maximum van de hellingsgrafiek, dit geeft  $x \approx 24$  en  $y \approx 18$ . De helling is het steilst na 24 dagen, er komen dan 18 fruitvliegjes per dag bij.

Wanneer je voor  $t$  een heel groot getal invult in de formule, dan nadert 0,81 $^t$  naar 0. 1+174⋅0,81 $^t$ nadert dan naar 1 en  $\frac{350}{1+174\cdot0,81^t}$  nadert naar 350.

De grafiek heeft een horizontale asymptoot  $N = 350$ . Dit betekent dat de grenswaarde voor het aantal fruitvliegjes 350 is. Het aantal fruitvliegjes zal nooit boven die grenswaarde uitkomen.

Gebruik de gegevens uit **[Voorbeeld 3](#page-6-0)**.

- **a** Teken de grafiek bij de tabel uit het voorbeeld op enkellogaritmisch papier.
- **b** Wat voor soort groeimodel hoort bij het begin van de grafiek?
- **c** Hoe komt het dat dit groeimodel later niet meer past bij de groei van het aantal fruitvliegjes?

#### $\mathcal{L}^{\text{max}}$ **Opgave 10**

Bij een ander soort fruitvliegjes past de formule:  $N(t) = \frac{425}{1+162.0,78t}$ .

Hierin is  $N$  het aantal fruitvliegjes en  $t$  de tijd in dagen.

- **a** Na hoeveel dagen komen er van dit soort de meeste fruitvliegjes bij?
- **b** Hoeveel fruitvliegjes komen er die dag bij?
- **c** Welke grenswaarde bereikt het aantal fruitvliegjes?

### **Verwerken**

#### **Opgave 11**

Een softwareontwikkelaar verkoopt softwarepakketten aan kleinere bedrijven. Deze softwareproducent rekent met de formule  $p = 1200 - 3q$  om zijn prijs  $p$  (€) te bepalen afhankelijk van het aantal pakketten  $q$  dat hij verkoopt. De kosten voor het versturen van een pakket naar een klant bedragen € 10,00 per stuk.

- **a** Voor de opbrengst  $R$  ( $\epsilon$ ) geldt de formule:  $R = q \cdot p$ . Welke formule geldt voor de opbrengst  $R$  uitgedrukt in  $q$ ?
- **b** Welke formule geldt voor de kosten  $K$  uitgedrukt in  $q$ ?
- **c** Voor de winst  $W(\epsilon)$  geldt de formule:  $W = R K$ . Stel een formule op voor de winst  $W$  afhankelijk van  $q$ . Schrijf de formule zonder haakjes.
- **d** Breng de formule voor W volledig in beeld op de grafische rekenmachine en bereken de maximaal haalbare winst.

#### **Contract Opgave 12**

Bekijk de tabel waarin het aantal werklozen in een bepaalde stad is weergegeven. De aantallen werklozen zijn afgerond op tientallen.

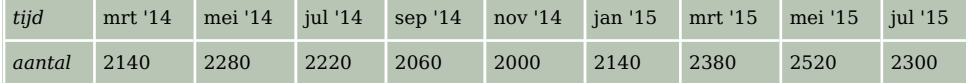

**Tabel 2**

- **a** Maak een grafiek van deze werkloosheidscijfers. Teken daarin ook de trendlijn.
- **b** Stel een formule op bij de trendlijn. Rond indien nodig af op twee decimalen.
- **c** Ga ervan uit dat deze trend zich voortzet. Voorspel nu het aantal werklozen in deze stad in mei 2016.

Dieren overleven een aanrijding meestal niet; automobilisten komen er vaak met alleen materiële schade vanaf. Deze materiële schade varieert van geval tot geval en is afhankelijk van een aantal factoren, waarvan het gewicht van het dier de voornaamste is. Op grond hiervan heeft een econoom de volgende formule opgesteld:

$$
S = \frac{500 + G^2}{3.9}
$$

Hierin is G het gewicht van het dier in kilogram en S de materiële schade in euro.

Volwassen mannelijke wilde zwijnen zijn veel zwaarder dan volwassen vrouwtjes. Ga ervan uit dat een volwassen mannelijk wild zwijn 100 kilogram weegt en dat een volwassen vrouwtje 70 kilogram weegt. Neem aan dat er tweemaal zo veel mannetjes als vrouwtjes worden aangereden.

- **a** Bereken de gemiddelde materiële schade van een aanrijding van een volwassen wild zwijn. Rond je antwoord af op tientallen euro.
- **b** De formule  $S = \frac{500 + G^2}{3.9}$  kan worden herschreven tot een formule van de vorm:  $S = a + b \cdot G^2$ . Bereken  $a$  en  $b$  afgerond op twee decimalen.

**(bron: pilotexamen wiskunde C in 2012, eerste tijdvak)**

#### **Opgave 14**

Deze grafiek geeft de hoogte (in meter boven de grond) weer afhankelijk van de tijd van een bak in een draaiend reuzenrad. Klanten stappen op één meter boven de grond in het bakje van het reuzenrad. De tijd loopt vanaf het moment dat het rad begint te bewegen.

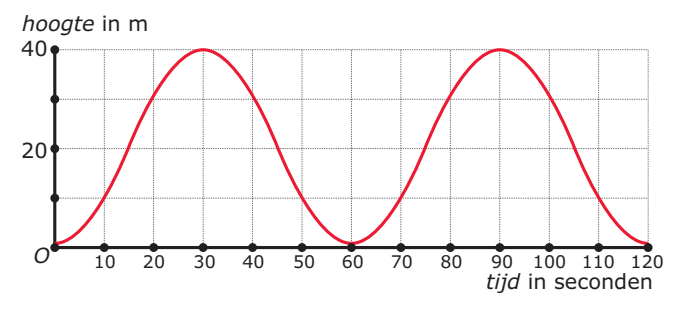

**Figuur 12**

- **a** Hoe groot is de periode van de grafiek?
- **b** Hoe groot is de amplitude van de grafiek?
- **c** Hoe hoog zit je na 260 seconden?

### **Opgave 15**

Over het aantal soorten dieren (bijvoorbeeld vissen, of reptielen) bestaan veel theorieën. In een bepaalde theorie wordt gesproken dat op een eiland in een specifieke klimaatzone het aantal soorten reptielen alleen afhankelijk is van de oppervlakte van het eiland.

Het theoretisch verband tussen het aantal soorten reptielen  $S$  en de oppervlakte  $A$  van een Caraïbisch eiland wordt gegeven door de formule:  $S = 3 \cdot A^{0,30}$ 

Hierin is A de oppervlakte van het eiland in vierkante mijl en S het aantal soorten reptielen dat op het eiland voorkomt.

- **a** Steeds als A 100 keer zo groot wordt zal S ook met een vast getal worden vermenigvuldigd. Bereken dit vaste getal.
- $\, {\bf b} \,$  Stel een mijl gelijk aan 1600 meter. Bereken bij welke oppervlakte in km $^2$  je volgens de formule 100 soorten reptielen op het eiland mag verwachten.

**c** De grafiek van  $S = 3 \cdot A^{0.30}$  kan ook in een rooster met logaritmische schalen worden weergegeven. Bekijk de figuur.

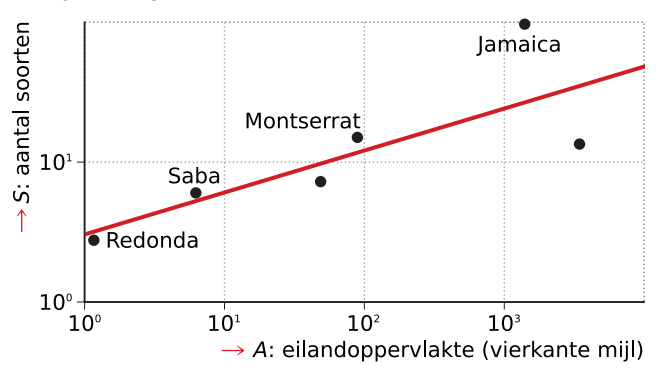

#### **Figuur 13**

Bereken hoeveel soorten je op Jamaica volgens de figuur meer zult vinden dan volgens de formule  $S = 3 \cdot A^{0,30}$ . Licht je antwoord toe.

Op een groot eiland worden verschillende soorten reptielen met uitsterven bedreigd. Het eilandbestuur wil dit proberen te voorkomen door natuurreservaten te maken. Er zijn twee opties:

- oprichting van één groot natuurreservaat met een oppervlakte van 400 vierkante mijl;
- oprichting van twee kleinere natuurreservaten, elk met een oppervlakte van 200 vierkante mijl.

Dergelijke natuurreservaten liggen geïsoleerd van de bewoonde wereld en kunnen als 'eilanden' worden beschouwd, zodat de formule  $S = 3 \cdot A^{0.30}$  kan worden gebruikt.

Voor welke van de twee opties wordt gekozen, is mede afhankelijk van het aantal soorten reptielen dat de twee kleinere natuurreservaten gemeen zullen hebben. Aangenomen wordt dat er acht soorten reptielen zijn die zowel in het ene als in het andere kleine reservaat zullen voorkomen. Het eilandbestuur kiest de optie waarbij in totaal zo veel mogelijk verschillende soorten reptielen zullen voorkomen.

**d** Welke van de twee opties wordt gekozen?

**(bron: voorbeeldexamen wiskunde C in 2018)**

Een kop thee heeft een temperatuur van 100 °C. Als de thee rustig afkoelt in een omgevingstemperatuur van 20 °C, dan neemt volgens de warmtewet van Newton het temperatuurverschil met de omgeving exponentieel af:  $T(t) - 20 = b \cdot g^t$ .

Bekijk de grafiek waarin de temperatuur van de kop thee  $T$  (°C) is uitgezet tegen de tijd  $t$  (min).

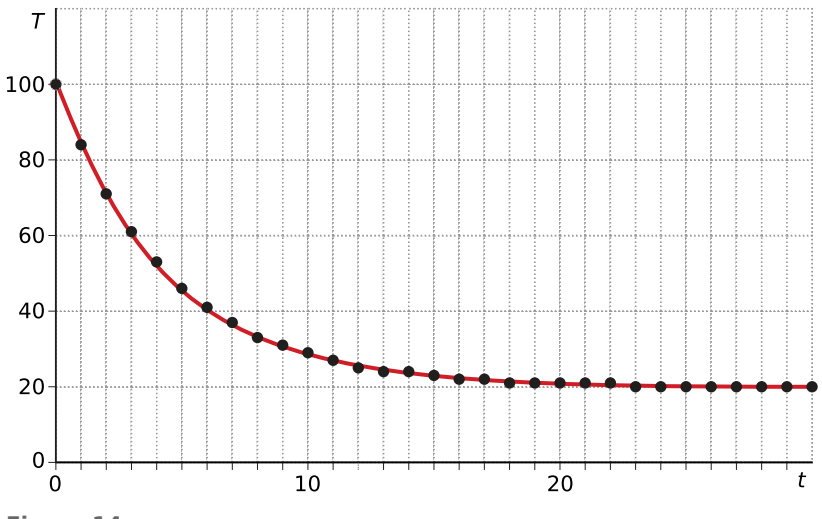

**Figuur 14**

- **a** Ga uit van het beschreven groeimodel en stel een bijpassende formule op.
- **b** Bereken de snelheid van afkoelen na twaalf minuten.
- **c** Waarom is er geen sprake van zuiver exponentieel verval?

### **Toepassen**

#### **Opgave 17: Al doende leert men**

In de Amerikaanse industrie is ooit onderzocht hoe snel werknemers leren wanneer ze een handeling vaker verrichten. Bij een groot aantal werknemers is bijgehouden hoeveel tijd ze nodig hadden om een bepaalde handeling voor de eerste keer te verrichten, hoeveel tijd voor de tweede keer, enzovoort. Zo bleken werknemers 16 minuten nodig te hebben om handeling A voor de eerste keer te verrichten. Bij de tweede keer was die handelingstijd 12,8 minuten. Wanneer een werknemer han-

deling A twee keer heeft uitgevoerd, is zijn gemiddelde handelingstijd  $\frac{16+12,8}{2}$  = 14,4 minuten. Deze waarde is weergegeven in de tabel. De andere waarden in de tabel zijn op een vergelijkbare manier berekend.

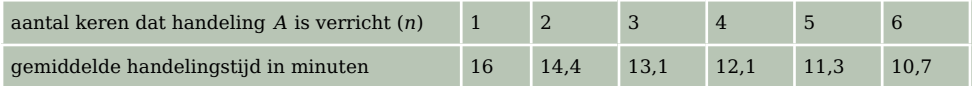

**Tabel 3**

**a** Met de tabel kun je berekenen dat een werknemer 8,1 minuten nodig heeft om handeling A voor de vijfde keer te verrichten. Geef zo'n berekening.

Wanneer je de gemiddelde handelingstijd  $H_n$  wilt uitrekenen voor meer dan zes handelingen is het handig te beschikken over een formule voor  $H_n$ .

Hiertoe zijn verschillende pogingen ondernomen. Eén zo'n poging resulteerde in de formule:  $H_n = 0.14n^2 - 2n + 17,8$ 

Deze formule komt redelijk overeen met de gegevens van de tabel voor  $n = 1$  tot en met  $n = 6$ .

- **b** Bereken het grootste verschil tussen de uitkomsten uit de tabel en de bijbehorende waarden van  $H_n$ .
- **c** Voor grote waarden van *n* is de formule voor  $H_n$  niet geschikt om de gemiddelde handelingstijd te beschrijven. Leg uit waarom de formule voor  $H_n$  niet geschikt is.

Het is niet zo eenvoudig een formule voor  $H_n$  te vinden die wel voldoet. Toch kun je bijvoorbeeld de gemiddelde handelingstijd na tien handelingen uitrekenen. Daarbij maak je gebruik van  $T_n$ , de tijd die een werknemer nodig heeft om handeling A voor de n-de keer te verrichten.  $T_n$  kan goed worden benaderd met de formule:  $T_n = 6 + 14.7 \cdot 0.68^n$ .

In deze formule is  $T_n$  in minuten.

Deze formule levert  $T_1 \approx 16$  en  $T_2 \approx 12.8$ .

Met deze formule kun je ook andere handelingstijden uitrekenen en ook gemiddelde handelingstijden berekenen.

- **d** Bereken hoe groot de gemiddelde handelingstijd is wanneer een werknemer tien keer handeling A heeft uitgevoerd.
- **e** Als je kijkt naar de formule  $T_n = 6 + 14.7 \cdot 0.68^n$ , dan kun je constateren dat  $T_n$  steeds kleiner wordt als *n* groter wordt. Op de lange duur komt  $T_n$  echter niet onder een bepaalde grens. Hoe groot is die grens? Licht je antwoord toe.

Bekijk de figuur met in één assenstelsel schetsen van de grafieken van de handelingstijd en de gemiddelde handelingstijd. Over deze figuur maakt iemand de volgende twee opmerkingen:

- 1. Een van beide grafieken zal altijd boven de andere grafiek liggen.
- 2. De twee grafieken komen steeds dichter bij elkaar en er zal op den duur geen verschil meer te zien zijn.
- **f** Door redeneren zonder rekenen kun je onderzoeken of deze opmerkingen waar zijn of niet.

Onderzoek op deze wijze of deze beweringen waar zijn.

**(bron: examen vwo wiskunde A1 in 2004, tweede tijdvak)**

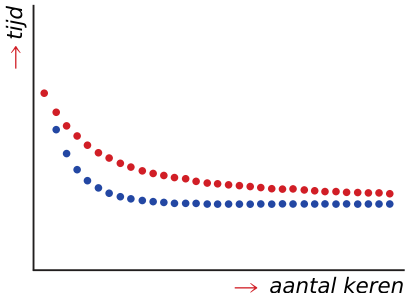

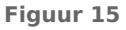

#### **Opgave 18: Mobiel**

In de jaren negentig van de twintigste eeuw hebben steeds meer mensen een mobiele telefoon aangeschaft. Om de ontwikkelingen te volgen kijken telefoonbedrijven vooral naar het deelnamepercentage. Dat is het aantal abonnees met een mobiele telefoon in een land, uitgedrukt als percentage van het aantal inwoners van dat land. Een benadering voor het deelnamepercentage van Nederland is de formule:

 $P_{\text{Nederland}} = \frac{81}{1+30.0}$  $1+30.0,49t$ 

Hierin is  $P_{\text{Nederland}}$  het deelnamepercentage van Nederland en t de tijd in jaar. Hierbij komt  $t = 0$ overeen met 1 januari 1995.

De formule van Italië is:

 $P_{\text{Italië}} = \frac{81}{1 + 10.0}$  $1+10.0,49t$ 

Hierin is  $t$  weer de tijd in jaar. Ook hier komt  $t = 0$  overeen met 1 januari 1995. Bekijk de figuur met de grafieken van beide formules.

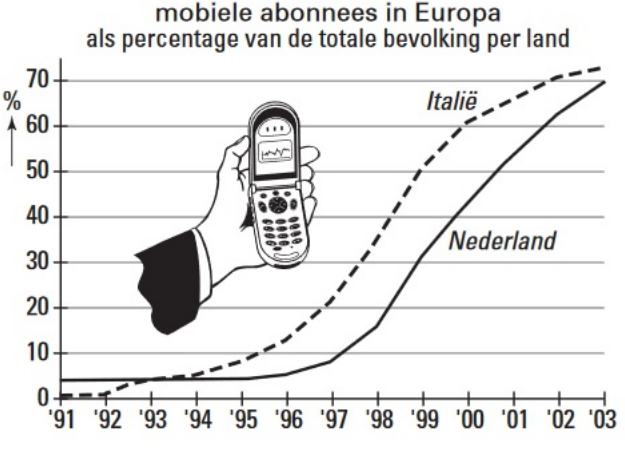

**Figuur 16**

**a** Bepaal de hellingen van de grafieken van Nederland en Italië op 1 januari 1996.

Uit de figuur blijkt dat het deelnamepercentage van Italië vanaf 1994 voortdurend groter is dan het deelnamepercentage van Nederland. Het verschil in het deelnamepercentage van Italië en dat van Nederland wordt in het begin alleen maar groter. Vanaf een zeker moment gaat Nederland zijn achterstand op Italië weer inlopen.

**b** Op welk moment is dit het geval? Geef een toelichting.

**(bron: examen vwo wiskunde A1 in 2006, eerste tijdvak)**

#### **Testen**

#### $\mathcal{L}(\mathcal{A})$ **Opgave 19**

In een biologisch laboratorium is onderzoek gedaan naar de tijd die zaden nodig hebben om voor 50% te ontkiemen. Proefondervindelijk is er een verband tussen de temperatuur  $T$  in  $^{\circ}$ C en de kiemtijd

K in dagen gebleken. Dit verband wordt gegeven door:  $K = \frac{89}{T-2}$ .

- **a** Boven welke temperatuur is de helft van de zaden al binnen 10 dagen ontkiemd?
- **b** Welke asymptoten heeft de grafiek van deze functie?
- **c** Bepaal de helling van de grafiek bij  $T = 8$ . Wat is de praktische betekenis daarvan?

#### **Opgave 20**

De grafiek van een periodiek verschijnsel heeft twee opeenvolgende maximale hoogtes van  $h = 4$  op  $t = 1$  en  $t = 5$  en een minimale hoogte van  $h = -1$ .

Geef van deze grafiek de periode, de evenwichtswaarde en de amplitude.

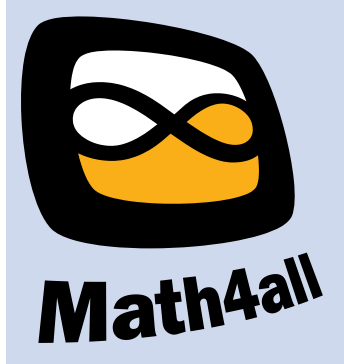

© 2024

Deze paragraaf is een onderdeel van het Math4All wiskundemateriaal.

Math4All stelt het op prijs als onvolkomenheden in het materiaal worden gemeld en ideeën voor verbeteringen in de content of dienstverlening kenbaar worden gemaakt. Klik op **in** in de marge bij de betreffende opgave. Uw mailprogramma wordt dan geopend waarbij het emailadres en onderwerp al zijn ingevuld. U hoeft alleen uw opmerkingen nog maar in te voeren.

Email: f.spijkers@math4all.nl

Met de Math4All Foliostraat kunnen complete readers worden samengesteld en toetsen worden gegenereerd. Docenten kunnen bij a.f.otten@math4all.nl een gratis inlog voor de maatwerkdienst aanvragen.